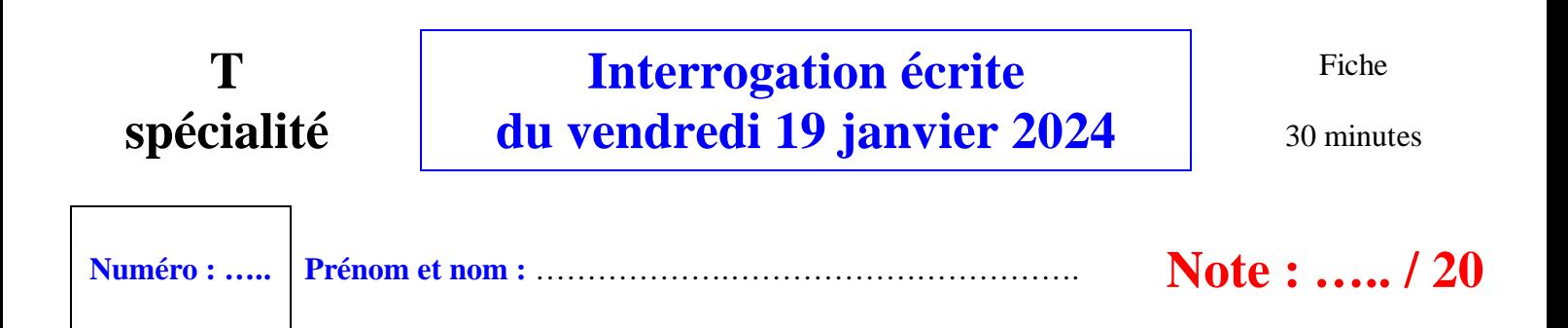

Dans tous les exercices, *P* désigne la probabilité qui modélise l'expérience aléatoire.

### **I. (6 points : 1°) 3 points ; 2°) 3 points)**

On soumet, à la naissance, une population d'enfants à un test pour dépister la présence d'un caractère génétique A. La probabilité qu'un enfant ayant le caractère A ait un test positif est 0,99.

La probabilité qu'un enfant n'ayant pas le caractère A ait un test négatif est 0,98.

On utilise le test avec une population pour laquelle des études statistiques ont montré qu'un enfant sur 100 était porteur du caractère A.

Représenter la situation par un arbre pondéré sur la feuille annexe en nommant deux événements. On détaillera les calculs sur la feuille annexe.

1°) Calculer la probabilité qu'un enfant pris au hasard dans la population étudiée ait un test positif.

……. (valeur exacte sous forme décimale)

2°) Calculer la probabilité qu'un enfant ayant un test positif soit porteur du caractère A.

…. (valeur exacte sous la forme d'une fraction irréductible)

### **II.** (11 points :  $1^{\circ}$ ) 1 point ;  $2^{\circ}$ ) 2 points + 3 points ;  $3^{\circ}$ ) 1 point + 2 points + 2 points)

Un joueur lance deux dés cubiques équilibrés dont les faces sont numérotées de 1 à 6. On note le résultat sous la forme d'un couple (numéro du premier dé ; numéro du deuxième dé).

1°) Combien y a t-il de résultats possibles pour l'expérience aléatoire ?

….. (une seule réponse sans égalité)

2°) On considère le jeu suivant :

- si les deux dés donnent le même numéro, le joueur perd 2 euros ;

- dans les cas contraire, il gagne 3 euros.

On note X la variable aléatoire donnant le gain algébrique en euros d'un joueur. X peut donc prendre les valeurs  $x_1 = 3$  et  $x_2 = -2$ .

Calculer  $P(X = -2)$ . On attend juste une étape de calcul sur la ligne ci-dessous.

………………………………………………………

Compléter le tableau ci-dessous donnant la loi de probabilité de X.

 $\begin{array}{|c|c|c|c|c|}\n\hline\nx_i & 3 & -2 \\
\hline\n\end{array}$ X *P x <sup>i</sup>* ……… ……… Compléter la fonction Python d'en-tête def gain(): qui permet de simuler une réalisation de la variable aléatoire X. On suppose que la fonction randint a préalablement été importée de la bibliothèque random.

```
def gain():
    r1, r2=randint(1, 6), randint(1, 6) if …………………..:
        return …..
     else:
        return …..
```
3°) On modifie le jeu de la manière suivante :

- si les deux dés donnent le même numéro, le joueur perd 2 euros ;

- si les deux dés donnent deux numéros de parités différentes (l'un est pair et l'autre impair), il perd 1 euro ; - dans les autres cas, il gagne 3 euros.

On note Y la variable aléatoire donnant le gain algébrique en euros.

Y peut donc prendre les valeurs  $y_1 = 3$ ,  $y_2 = -1$ ,  $y_3 = -2$ .

On admettra que la loi de probabilité de Y est donnée dans le tableau ci-dessous.

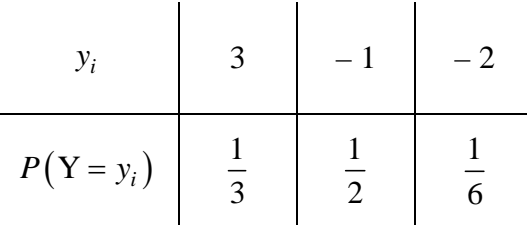

Compléter l'égalité :  $P(Y < 0) =$ ......

Calculer l'espérance mathématique et la variance de Y. On donnera les valeurs exactes. Faire les calculs sur la feuille annexe en appliquant les formules « en situation ».

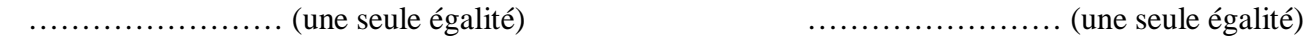

### **III. (3 points)**

Un joueur dispose d'une pièce truquée telle que la probabilité d'obtenir pile en un lancer est égale à 0,3. Il la lance 4 fois dans des conditions identiques indépendantes.

On considère chaque lancer comme une épreuve de Bernoulli pour laquelle on décide que l'obtention du côté pile constitue un succès et l'obtention du coté face constitue un échec.

Compléter la phrase : La répétition de cette épreuve de Bernoulli dans des conditions identiques indépendantes

constitue un …………………………………… .

On note X la variable aléatoire égale au nombre de piles obtenus à l'issue des 4 lancers. Compléter la phrase par les valeurs (les nombres) qui conviennent :

X suit la loi binomiale de paramètres ….. (nombre de répétitions) et ….. (nombre de répétitions).

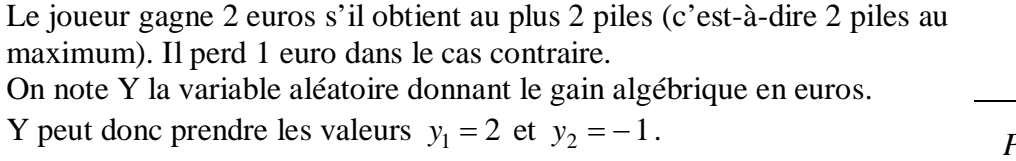

Compléter le tableau ci-contre donnant la loi de probabilité de Y.

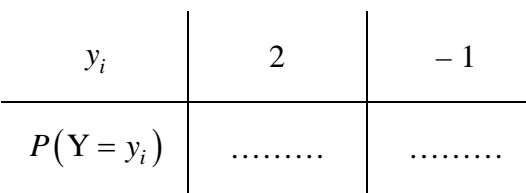

Prénom et nom : ... . . . . . . . . . . . . . . . . . . .

# **Feuille annexe**

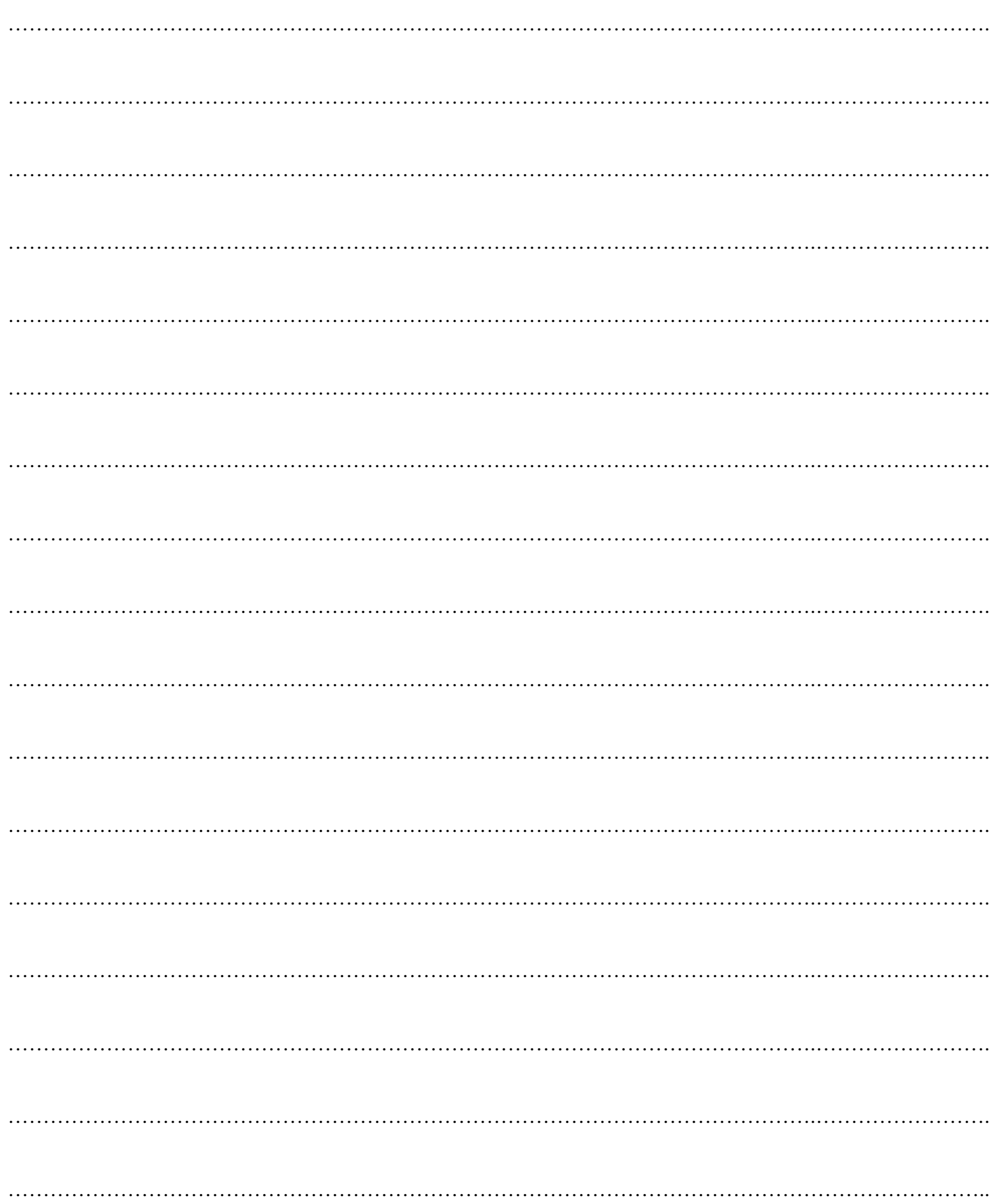

# **Indications données à l'oral**

# **I.**

Choisir des lettres autres que P pour nommer les événements.

Écrire les probabilités sous forme décimale.

# **Corrigé de l'interrogation écrite du 19-1-2024**

# **I.**

On soumet, à la naissance, une population d'enfants à un test pour dépister la présence d'un caractère génétique A. La probabilité qu'un enfant ayant le caractère A ait un test positif est 0,99.

La probabilité qu'un enfant n'ayant pas le caractère A ait un test négatif est 0,98.

On utilise le test avec une population pour laquelle des études statistiques ont montré qu'un enfant sur 100 était porteur du caractère A.

Représenter la situation par un arbre pondéré sur la feuille annexe en nommant deux événements. On détaillera les calculs sur la feuille annexe.

1°) Calculer la probabilité qu'un enfant pris au hasard dans la population étudiée ait un test positif.

0,0297 (valeur exacte sous forme décimale)

2°) Calculer la probabilité qu'un enfant ayant un test positif soit porteur du caractère A.

1 3 (valeur exacte sous la forme d'une fraction irréductible)

1°) Calculer la probabilité qu'un enfant pris au hasard dans la population étudiée ait un test positif.

On commence par faire un arbre de probabilités.

On note A l'événement « L'enfant possède le caractère génétique A » et B l'événement « Le test est positif ».

Les probabilités du premier niveau sont des probabilités simples.

Les probabilités du deuxième niveau sont des probabilités conditionnelles.

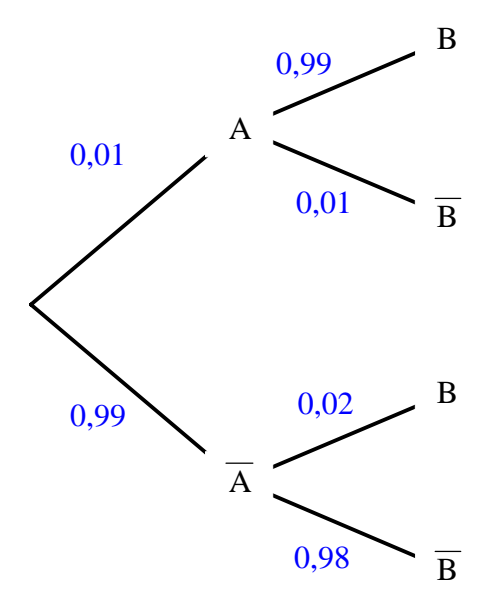

On adopte le modèle d'équiprobabilité.

On cherche  $P(B)$ .

On sait que A et  $\overline{A}$  forment un système complet d'événements donc d'après la formule des probabilités totales :

$$
P(B) = P(A \cap B) + P(\overline{A} \cap B)
$$
  
=  $P(A) \times P(B \cap A) + P(\overline{A}) \times P(B \cap \overline{A})$   
= 0,01×0,99 + 0,99×0,02  
= 0,0297

2°) Calculer la probabilité qu'un enfant ayant un test positif soit porteur du caractère A.

Pour bien comprendre, il faut reformuler la phrase. On cherche la probabilité qu'un enfant soit porteur du caractère A sachant q'il a un test positif.

Il s'agit donc du calcul d'une probabilité conditionnelle.

On applique la formule de définition d'une probabilité conditionnelle.

On cherche la probabilité conditionnelle de A sachant B.

 $(A/B)$  $(A \cap B)$  $\overline{(B)}$  $A \bigcap B$  $A/B$ B *P P P*  $=$ ⋂ (formule de définition d'une probabilité conditionnelle)  $(A) \times P(B/A)$  $\overline{(B)}$  $(A) \times P(B)$ B  $P(A) \times P(B/A)$ *P*  $\times$  $=$  $0,01 \times 0,99$ 0,0297  $=\frac{0,01\times}{\sqrt{1,0\times 1}}$ 1 3  $=\frac{1}{2}$  (valeur exacte en fraction irréductible)

## **II.**

Un joueur lance deux dés cubiques équilibrés dont les faces sont numérotées de 1 à 6. On note le résultat sous la forme d'un couple (numéro du premier dé ; numéro du deuxième dé).

1°) Combien y a t-il de résultats possible pour l'expérience aléatoire ?

36 (une seule réponse sans égalité)

On peut faire un tableau à double entrée ou faire un arbre.

2°) On considère le jeu suivant :

- si les deux dés donnent le même numéro, le joueur perd 2 euros ;
- dans les cas contraire, il gagne 3 euros.

On note X la variable aléatoire donnant le gain algébrique en euros d'un joueur.

X peut donc prendre les valeurs  $x_1 = 3$  et  $x_2 = -2$ .

Calculer  $P(X = -2)$ . On attend juste une étape de calcul sur la ligne ci-dessous.

$$
P(X=-2) = \frac{6}{36} = \frac{1}{6}
$$

On adopte le modèle d'équiprobabilité.

Compléter le tableau ci-dessous donnant la loi de probabilité de X.

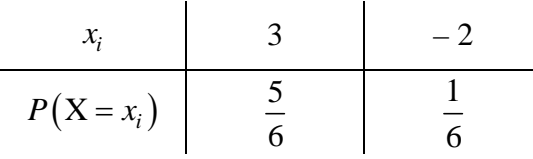

Compléter la fonction Python d'en-tête def gain(): qui permet de simuler une réalisation de la variable aléatoire X. On suppose que la fonction randint a préalablement été importée de la bibliothèque random.

def gain(): r1,r2=randint(1,6),randint(1,6) if r1==r2: return -2 else: return 3

3°) On modifie le jeu de la manière suivante :

- si les deux dés donnent le même numéro, le joueur perd 2 euros ;

- si les deux dés donnent deux numéros de parités différentes (l'un est pair et l'autre impair), il perd 1 euro ;

- dans les autres cas, il gagne 3 euros.

On note Y la variable aléatoire donnant le gain algébrique en euros.

Y peut donc prendre les valeurs  $y_1 = 3$ ,  $y_2 = -1$ ,  $y_3 = -2$ .

On admettra que la loi de probabilité de Y est donnée dans le tableau ci-dessous.

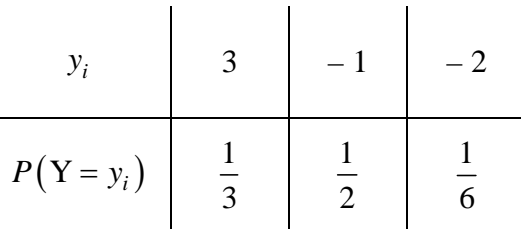

Compléter l'égalité :  $P(Y < 0)$  $Y < 0$ ) =  $\frac{2}{3}$ 3  $P(Y < 0) = \frac{2}{3}$ .

 $P(Y < 0)$  désigne la probabilité que Y prenne une valeur strictement négative.

$$
P(Y < 0) = P(Y = -1) + P(Y = -2)
$$

$$
=\frac{1}{2}+\frac{1}{6}
$$
  
2

$$
=\frac{2}{3}
$$

Calculer l'espérance mathématique et la variance de Y. On donnera les valeurs exactes. Faire les calculs sur la feuille annexe en appliquant les formules « en situation ».

$$
E(Y) = \frac{1}{6}
$$
 (une seule égalité)  

$$
V(Y) = \frac{149}{36}
$$
 (une seule égalité)  

$$
= \frac{1}{6}
$$

Pour calculer la variance, on peut utiliser soit la formule de définition soit la formule de König-Huygens. La deuxième méthode est préférable car il y a moins de calculs.

$$
V(Y) = 3^{2} \times \frac{1}{3} + (-1)^{2} \times \frac{1}{2} + (-2)^{2} \times \frac{1}{6} - \left(\frac{1}{6}\right)^{2}
$$
 (avec la formule de König-Huygens :  $V(Y) = E(Y^{2}) - [E(Y)]^{2}$ )  
\n
$$
= \frac{25}{6} - \frac{1}{36}
$$
\n
$$
= \frac{149}{36}
$$
\n
$$
V(Y) = \left(3 - \frac{1}{6}\right)^{2} \times \frac{1}{3} + \left(-1 - \frac{1}{6}\right)^{2} \times \frac{1}{2} + \left(-2 - \frac{1}{6}\right)^{2} \times \frac{1}{6} - \left(\frac{1}{6}\right)^{2}
$$
 (avec la formule de définition)  
\n
$$
= \frac{149}{36}
$$

On vérifie les valeurs de l'espérance et de la variance en utilisant la rubrique statistiques de la calculatrice.

### **III.**

Un joueur dispose d'une pièce truquée telle que la probabilité d'obtenir pile en un lancer est égale à 0,3. Il la lance 4 fois dans des conditions identiques indépendantes.

On considère chaque lancer comme une épreuve de Bernoulli pour laquelle on décide que l'obtention du côté pile constitue un succès et l'obtention du coté face constitue un échec.

Compléter la phrase : La répétition de cette épreuve de Bernoulli dans des conditions identiques indépendantes constitue un schéma de Bernoulli.

On note X la variable aléatoire égale au nombre de piles obtenus à l'issue des 4 lancers. Compléter la phrase par les valeurs (les nombres) qui conviennent :

X suit la loi binomiale de paramètres 4 (nombre de répétitions) et 0,3 (nombre de répétitions).

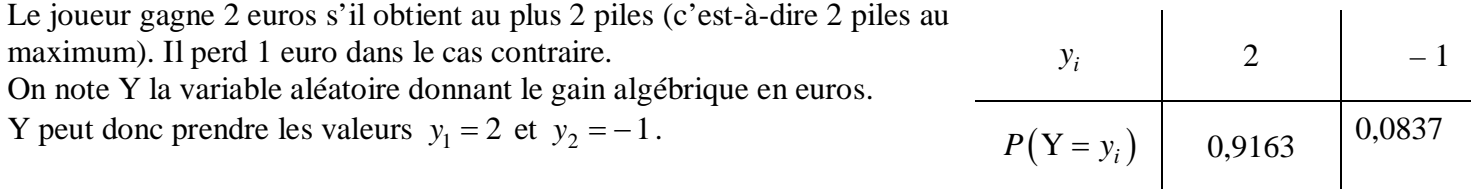

Compléter le tableau ci-contre donnant la loi de probabilité de Y.

 $P(Y = 2) = P(X \le 2) = 0,9163$  (calcul facile en utilisant la calculatrice)